RENCONTRONS-NOUS !

CRÉ@VALLÉE SUD

AVENUE DE BORIE MARTY

SIRET : 753 127 398 00026

CONTACT@ADHENIA-FORMATION.FR 24660 NOTRE DAME DE SANILHAC 72 24 01587 24 DÉCLARATION D'EXISTENCE :

# adhénia formation <sub>SE FORMER TOUT AU LONG DE SA VIE ! WWW.ADHENIA-FORMATION.FR</sub>

05 53 45 85 70

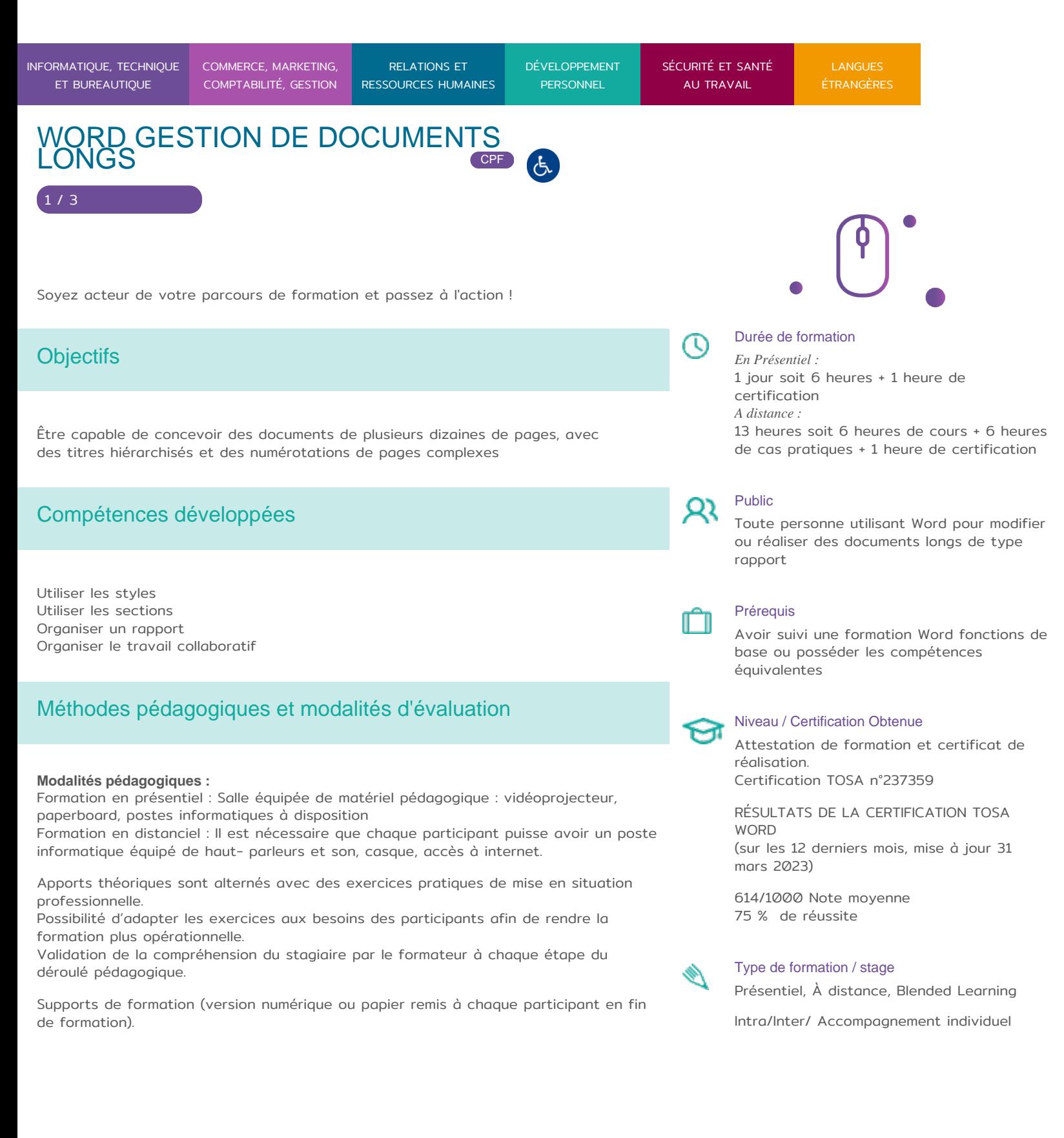

RENCONTRONS-NOUS ! CRÉ@VALLÉE SUD

SIRET : 753 127 398 00026

05 53 45 85 70 CONTACT @ ADHENIA - FOR M244 660 NN DFT RE DAME DE S7A2N PL4H (A1C587 24 AVENUE DE BORIE MART DÉCLARATION D EXISTENCE :

SE FORMER TOUT AU LONG DE SA VIE ! WWW.ADHENIA-FORMATION.FR

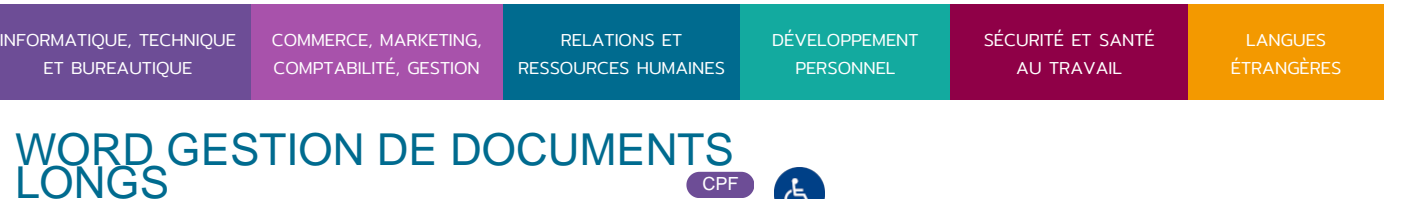

Nombre de Participant par session de formation : En Inter-entreprises : Groupe de 6 personnes maximum en présentiel En Intra-entreprise : Groupe de 8 personnes maximum En distanciel: cours individuel ou collectif (nombre déterminé en amont en fonction de l audit réalisé en amont)

Profil du formateur : formateur certifié et expérimenté

Modalités d'évaluation :

2 / 3

Avant la formation : audit des besoins et du niveau soit par entretien, soit par questionnaire de positionnement

A la fin de la formation : évaluation de la compréhension et de l assimilation des savoirs et savoir-faire par le formateur par différentes méthodes d évaluation (questionnement oral, exercices pratiques, tests, qcm)

Certifications Tosa sur Microsoft Word permettent de mesurer et de certifier les compétences d un individu sur Microsoft Word. Les tests d évaluations Tosa se passent en ligne en conditions libres. La certification Tosa se passent en conditions d examen chez adhenia formation. Elle se déroule sur une durée de 1 heure et se compose de 35 questions.

plus d information sur la certification tosa et les coTrOpSéAteWoreds évaluées

Programme

#### 1. LES DIFFERENTS MODES D'AFFICHAGE

- Normal
- Lecture
- Page
- Plan
- Web

2. UTILISER DES STYLES

Créer, appliquer et modifier un style

RENCONTRONS-NOUS !

CRÉ@VALLÉE SUD

AVENUE DE BORIE MARTY

SIRET : 753 127 398 00026

CONTACT@ADHENIA-FORMATION.FR 24660 NOTRE DAME DE SANILHAC 72 24 01587 24 DÉCLARATION D'EXISTENCE :

# adhénia formation se former tout au long de sa vie ! WWW.ADHENIA-FORMATION.FR

05 53 45 85 70

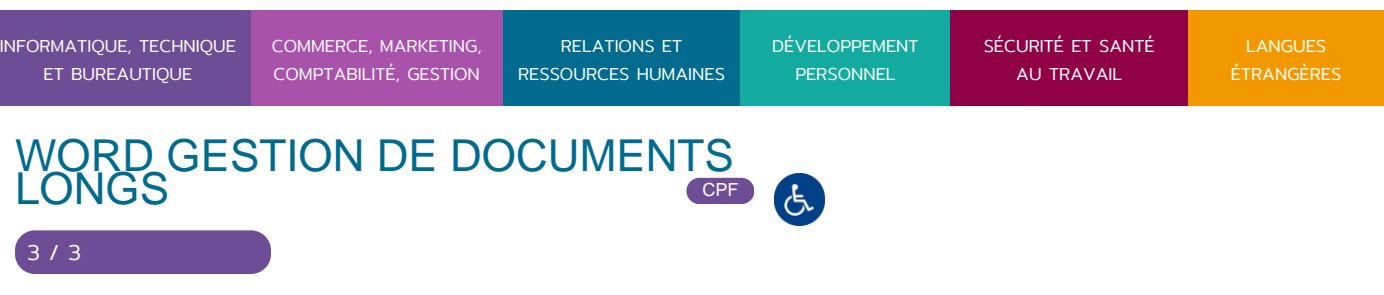

- Révéler la mise en forme
- Personnaliser la mise en forme
- Organiser les styles

### **3. UTILISER LES SECTIONS**

- Gérer les sections (saut de page, saut de section…)
- Gérer les en-têtes et les pieds de page
- En-tête et pied de page complexes
- Changer d'orientation en cours de document

#### **4. ORGANISER UN RAPPORT**

- Volet de navigation
- Recherche instantanée
- Utiliser le monde plan
- Numérotation hiérarchisée
- Créer une table des matières
- Créer une table d'index
- Insérer des notes de bas de page
- Créer des liens hypertextes

## **5. ORGANISER LE TRAVAIL COLLABORATIF**

- Suivre des modifications entre différents utilisateurs
- Comparer et fusionner les versions
- Insérer des commentaires
- Utiliser le mode révision

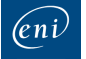

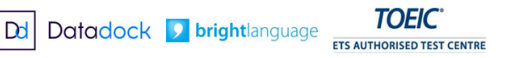

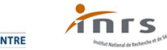

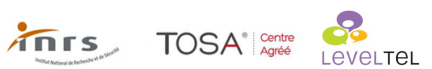

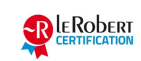